# Prog. Multimedia y de Disp. Móviles

# 2º DAM

Programación de aula

Curso: 2023/2024

Departamento de Informática

Javier Carrasco

## **Indice de contenidos**

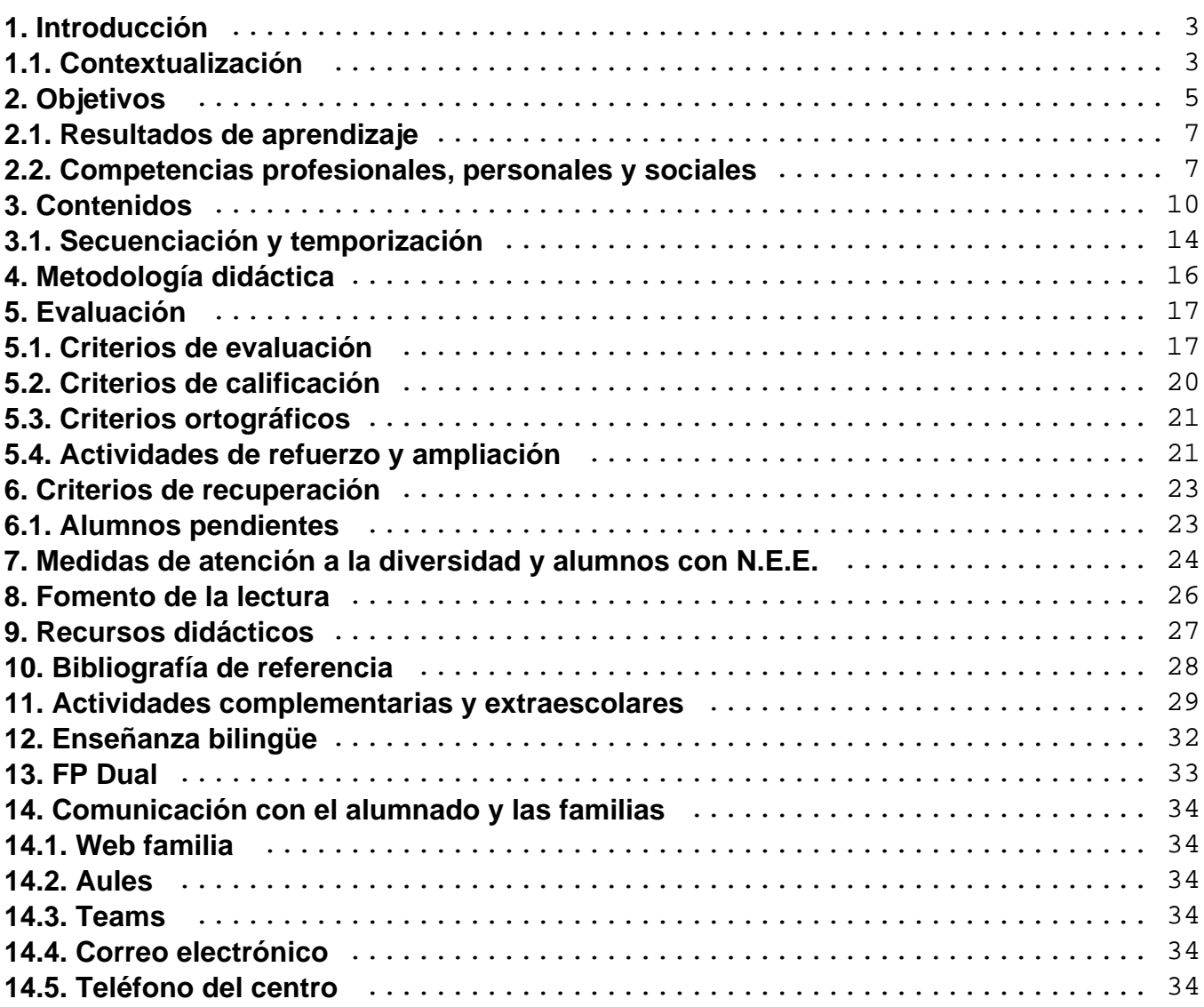

# <span id="page-2-0"></span>**1. Introducción**

El Real Decreto 450/2010, de 16 de abril, establece el Título de Técnico Superior en Desarrollo de Aplicaciones Multiplataforma y las correspondientes enseñanzas mínimas (BOE núm. 123 de 20 de mayo de 2010).

Los requerimientos generales y el perfil de cualificación profesional para este técnico es desarrollar, implantar, documentar y mantener aplicaciones informáticas multiplataforma, utilizando tecnologías y entornos de desarrollo específicos, garantizando el acceso a los datos de forma segura y cumpliendo los criterios de «usabilidad» y calidad exigidas en los estándares establecidos.

El módulo de Programación Multimedia y Dispositivos Móviles es uno de los módulos profesionales del **Ciclo Formativo de Grado Superior de Desarrollo de Aplicaciones Multiplataforma,** regulado por el Real Decreto 450/2010, 16 de abril, por el que se establecen las enseñanzas correspondientes al Título de Formación Profesional de Técnico Superior en Desarrollo de Aplicaciones Multiplataforma.

El módulo profesional, debido a lo extenso de sus contenidos y a la enorme importancia que tiene en la adquisición de las capacidades terminales del ciclo formativo, se desglosa en 2 grandes bloques temáticos, compuestos por 6 y 10 unidades didácticas, respectivamente.

Cada una de las unidades didácticas presenta los objetivos, criterios de evaluación y algunas orientaciones sobre cómo trabajar la unidad y sobre los recursos para el desarrollo de las actividades.

### **1.1. Contextualización**

Esta programación está orientada teniendo en cuenta las características del centro en el que se imparte. Estas características son:

- Centro Público, ubicado en un núcleo urbano con una población que ronda los 55.000 habitantes, donde acuden numerosos alumnos de zonas cercanas con menor población en régimen diurno y vespertino.
- El municipio dispone de gran cantidad de empresas del sector servicios que satisfacen las necesidades de todo el sector industrial de la zona. Ante esta situación, existe una creciente demanda de profesionales que sean capaces de desarrollar aplicaciones informáticas, y que son demandados tanto por las industrias como por las empresas de servicios.
- Las asignaturas y los módulos de informática llevan impartiéndose en este centro diversos años, por lo que está dotado de todos los recursos necesarios para llevar a cabo los contenidos.
- Es un centro ubicado en un municipio muy cercano a una gran ciudad por lo que cuenta con amplias redes de transporte, que facilitarán las posibilidades de desplazamiento para el caso de actividades extraescolares y complementarias, con una amplia oferta cultural.
- En cuanto a la climatología será apacible, propia de la Comunidad Valenciana, que evitará en parte el absentismo escolar.

# <span id="page-4-0"></span>**2. Objetivos**

Los **objetivos generales** del ciclo formativo son los siguientes, conforme se detallan en el Real Decreto 450/2010, de 16 de abril:

a) Ajustar la configuración lógica del sistema analizando las necesidades y criterios establecidos para configurar y explotar sistemas informáticos.

b) Identificar las necesidades de seguridad, analizando vulnerabilidades y verificando el plan preestablecido para aplicar técnicas y procedimientos relacionados con la seguridad en el sistema.

c) Interpretar el diseño lógico de bases de datos, analizando y cumpliendo las especificaciones relativas a su aplicación, para gestionar bases de datos.

**d) Instalar y configurar módulos y complementos, evaluando su funcionalidad, para gestionar entornos de desarrollo.**

**e) Seleccionar y emplear lenguajes, herramientas y librerías, interpretando las especificaciones para desarrollar aplicaciones multiplataforma con acceso a bases de datos.**

**f) Gestionar la información almacenada, planificando e implementando sistemas de formularios e informes para desarrollar aplicaciones de gestión.**

**g) Seleccionar y utilizar herramientas específicas, lenguajes y librerías, evaluando sus posibilidades y siguiendo un manual de estilo, para manipular e integrar en aplicaciones multiplataforma contenidos gráficos y componentes multimedia.**

**h) Emplear herramientas de desarrollo, lenguajes y componentes visuales, siguiendo las especificaciones y verificando interactividad y usabilidad, para desarrollar interfaces gráficos de usuario en aplicaciones multiplataforma.**

**i) Seleccionar y emplear técnicas, motores y entornos de desarrollo, evaluando sus posibilidades, para participar en el desarrollo de juegos y aplicaciones en el ámbito del entretenimiento.**

**j) Seleccionar y emplear técnicas, lenguajes y entornos de desarrollo, evaluando sus posibilidades, para desarrollar aplicaciones en teléfonos, PDA y otros dispositivos móviles.**

k) Valorar y emplear herramientas específicas, atendiendo a la estructura de los contenidos, para crear ayudas generales y sensibles al contexto.

**l) Valorar y emplear herramientas específicas, atendiendo a la estructura de los contenidos, para crear tutoriales, manuales de usuario y otros documentos asociados a una aplicación.**

**m) Seleccionar y emplear técnicas y herramientas, evaluando la utilidad de los asistentes de instalación generados, para empaquetar aplicaciones.**

**n) Analizar y aplicar técnicas y librerías específicas, simulando diferentes escenarios, para desarrollar aplicaciones capaces de ofrecer servicios en red.**

ñ) Analizar y aplicar técnicas y librerías de programación, evaluando su funcionalidad para desarrollar aplicaciones multiproceso y multihilo.

o) Reconocer la estructura de los sistemas ERP-CRM, identificando la utilidad de cada uno de sus módulos, para participar en su implantación.

p) Realizar consultas, analizando y evaluando su alcance, para gestionar la información almacenada en sistemas ERP-CRM.

q) Seleccionar y emplear lenguajes y herramientas, atendiendo a los requerimientos, para desarrollar componentes personalizados en sistemas ERP-CRM.

**r) Verificar los componentes software desarrollados, analizando las especificaciones, para completar un plan de pruebas.**

**s) Establecer procedimientos, verificando su funcionalidad, para desplegar y distribuir aplicaciones.**

t) Describir los roles de cada uno de los componentes del grupo de trabajo, identificando en cada caso la responsabilidad asociada, para establecer las relaciones profesionales más convenientes.

u) Identificar formas de intervención ante conflictos de tipo personal y laboral, teniendo en cuenta las decisiones más convenientes, para garantizar un entorno de trabajo satisfactorio.

v) Identificar y valorar las oportunidades de promoción profesional y de aprendizaje, analizando el contexto del sector, para elegir el itinerario laboral y formativo más conveniente.

#### **w) Identificar los cambios tecnológicos, organizativos, económicos y laborales en su actividad, analizando sus implicaciones en el ámbito de trabajo, para mantener el espíritu de innovación.**

x) Reconocer las oportunidades de negocio, identificando y analizando demandas del mercado para crear y gestionar una pequeña empresa.

y) Reconocer sus derechos y deberes como agente activo en la sociedad, analizando el marco

<span id="page-6-0"></span>legal que regula las condiciones sociales y laborales para participar como ciudadano democrático.

La formación del módulo, conforme se ha destacado en la lista anterior, contribuye a alcanzar los objetivos generales d, e, f, g, h, i, j, l, m, n, r, s y w del ciclo formativo.

### **2.1. Resultados de aprendizaje**

Los resultados de aprendizaje son los siguientes:

- 1. Aplica tecnologías de desarrollo para dispositivos móviles evaluando sus características y capacidades.
- 2. Desarrolla aplicaciones para dispositivos móviles analizando y empleando las tecnologías y librerías específicas.
- 3. Desarrolla programas que integran contenidos multimedia analizando y empleando las tecnologías y librerías específicas.
- 4. Selecciona y prueba motores de juegos analizando la arquitectura de juegos 2D y 3D.
- 5. Desarrolla juegos 2D y 3D sencillos utilizando motores de juegos.

### **2.2. Competencias profesionales, personales y sociales**

El Real Decreto de Título, 450/2010, de 16 de abril, establece las siguientes capacidades terminales que describen las aptitudes que debe adquirir el alumnado con la realización de este módulo profesional, y que son fruto de la reflexión del sistema educativo para dar respuesta a las capacidades profesionales que el sistema productivo ha establecido como necesarias y suficientes para alcanzar la unidad de competencia asociada, la cual es imprescindible para la cualificación profesional del Técnico Superior en Desarrollo de Aplicaciones Multiplataforma.

Las **competencias** profesionales, personales y sociales de este título son las que se relacionan a continuación, y de entre las que se destaca en negrita aquellas que el presente módulo ayuda a alcanzar:

a) Configurar y explotar sistemas informáticos, adaptando la configuración lógica del sistema según las necesidades de uso y los criterios establecidos.

b) Aplicar técnicas y procedimientos relacionados con la seguridad en sistemas, servicios y aplicaciones, cumpliendo el plan de seguridad.

c) Gestionar bases de datos, interpretando su diseño lógico y verificando integridad, consistencia, seguridad y accesibilidad de los datos.

**d) Gestionar entornos de desarrollo adaptando su configuración en cada caso para**

**permitir el desarrollo y despliegue de aplicaciones.**

**e) Desarrollar aplicaciones multiplataforma con acceso a bases de datos utilizando lenguajes, librerías y herramientas adecuados a las especificaciones.**

f) Desarrollar aplicaciones implementando un sistema completo de formularios e informes que permitan gestionar de forma integral la información almacenada.

**g) Integrar contenidos gráficos y componentes multimedia en aplicaciones multiplataforma, empleando herramientas específicas y cumpliendo los requerimientos establecidos.**

**h) Desarrollar interfaces gráficos de usuario interactivos y con la usabilidad adecuada, empleando componentes visuales estándar o implementando componentes visuales específicos.**

**i) Participar en el desarrollo de juegos y aplicaciones en el ámbito del entretenimiento y la educación empleando técnicas, motores y entornos de desarrollo específicos.**

**j) Desarrollar aplicaciones para teléfonos, PDA y otros dispositivos móviles empleando técnicas y entornos de desarrollo específicos.**

k) Crear ayudas generales y sensibles al contexto, empleando herramientas específicas e integrándolas en sus correspondientes aplicaciones.

**l) Crear tutoriales, manuales de usuario, de instalación, de configuración y de administración, empleando herramientas específicas.**

**m) Empaquetar aplicaciones para su distribución preparando paquetes auto instalables con asistentes incorporados.**

**n) Desarrollar aplicaciones multiproceso y multihilo empleando librerías y técnicas de programación específicas.**

**ñ) Desarrollar aplicaciones capaces de ofrecer servicios en red empleando mecanismos de comunicación.**

o) Participar en la implantación de sistemas ERP-CRM evaluando la utilidad de cada uno de sus módulos.

p) Gestionar la información almacenada en sistemas ERP-CRM garantizando su integridad.

q) Desarrollar componentes personalizados para un sistema ERP-CRM atendiendo a los requerimientos.

r) Realizar planes de pruebas verificando el funcionamiento de los componentes software

desarrollados, según las especificaciones.

**s) Desplegar y distribuir aplicaciones en distintos ámbitos de implantación verificando su comportamiento y realizando las modificaciones necesarias.**

#### **t) Establecer vías eficaces de relación profesional y comunicación con sus superiores, compañeros y subordinados, respetando la autonomía y competencias de las distintas personas.**

u) Liderar situaciones colectivas que se puedan producir, mediando en conflictos personales y laborales, contribuyendo al establecimiento de un ambiente de trabajo agradable, actuando en todo momento de forma respetuosa y tolerante.

v) Gestionar su carrera profesional, analizando las oportunidades de empleo, autoempleo y de aprendizaje.

#### **w) Mantener el espíritu de innovación y actualización en el ámbito de su trabajo para adaptarse a los cambios tecnológicos y organizativos de su entorno profesional.**

x) Crear y gestionar una pequeña empresa, realizando un estudio de viabilidad de productos, de planificación de la producción y de comercialización.

y) Participar de forma activa en la vida económica, social y cultural, con una actitud crítica y responsable.

La formación del módulo, conforme se ha destacado en la lista anterior, contribuye a alcanzar las competencias d, e, g, h, i, j, l, m, n, ñ, s, t y w del título.

# <span id="page-9-0"></span>**3. Contenidos**

Según la ORDEN 58/2012, del 5 de septiembre, de la Conselleria de Educación, Formación y Empleo, por la que se establece para la Comunitat Valenciana el currículo del ciclo formativo de grado superior correspondiente al título de Técnico Superior en Desarrollo de Aplicaciones Multiplataforma.

- Análisis de tecnologías para aplicaciones en dispositivos móviles:
	- Limitaciones que plantea la ejecución de aplicaciones en los dispositivos móviles: desconexión, seguridad, memoria, consumo de batería, almacenamiento, tamaño de pantalla, mecanismos de entrada y salida de datos.
	- Tecnologías disponibles.
	- Entornos integrados de trabajo.
	- Módulos para el desarrollo de aplicaciones móviles.
	- o Emuladores.
	- Perfiles. Características. Arquitectura y requerimientos. Dispositivos soportados.
	- Jerarquía de clases según configuración y perfil.
	- Modelo de estados de una aplicación para dispositivos móviles. Activo, pausa y destruido.
	- Ciclo de vida de una aplicación: descubrimiento, instalación, ejecución, actualización y borrado.
	- Modificación de aplicaciones existentes.
	- Compilación.
	- Utilización del entorno de ejecución del administrador de aplicaciones.
- Programación de aplicaciones para dispositivos móviles:
	- Herramientas y fases de construcción.
	- Desarrollo del código.

#### I.E.S. San Vicente

- Compilación, pre-verificación, empaquetado y ejecución.
- Depuración.
- o Interfaces de usuario. Clases asociadas.
- Contexto gráfico. Imágenes.
- Eventos del teclado.
- Técnicas de animación y sonido.
- Descubrimiento de servicios.
- Bases de datos y almacenamiento.
- Persistencia.
- Modelo de hilos.
- Comunicaciones: clases asociadas. Tipos de conexiones.
- Gestión de la comunicación inalámbrica.
- Búsqueda de dispositivos.
- Búsqueda de servicios.
- Establecimiento de la conexión. Cliente y servidor.
- Envío y recepción de mensajes texto. Seguridad y permisos.
- Envío y recepción de mensajería multimedia. Sincronización de contenido. Seguridad y permisos.
- Manejo de conexiones HTTP y HTTPS.
- Complementos de los navegadores para visualizar el aspecto de un sitio web en un dispositivo móvil.
- Pruebas y documentación.
- Utilización de librerías multimedia integradas:
	- Conceptos sobre aplicaciones multimedia.

#### I.E.S. San Vicente

- Arquitectura de la API utilizada.
- Descripción e instalación de las librerías multimedia. Entorno de trabajo.
- Fuentes de datos multimedia. Clases.
- Datos basados en el tiempo.
- Clips de audio, secuencias MIDI, entre otros.
- Clips de vídeo, animaciones de movimiento, transformaciones de forma.
- o Procesamiento de objetos multimedia. Clases. Estados, métodos y eventos.
- Reproducción de objetos multimedia. Clases. Estados, métodos y eventos.
- Protocolo de transmisión en tiempo real RTP.
- Control y monitorización de la transmisión.
- o Pruebas y documentación.
- Análisis de motores de juegos:
	- Arquitectura del juego. Componentes.
	- Motores de juegos: tipos y utilización.
	- Áreas de especialización, librerías utilizadas y lenguajes de programación.
	- Componentes de un motor de juegos.
	- Motor gráfico o de renderizado (2D/3D).
	- Grafo o escena.
	- Detección de colisiones.
	- Motor de físicas.
	- Motor de inteligencia artificial.
	- Motor de sonidos.
	- Gestión de redes.

#### I.E.S. San Vicente

- Librerías que proporcionan las funciones básicas de un motor 2D/3D.
- Ventajas de la utilización de un motor de juegos.
- Estudio de juegos existentes.
- Aplicación de modificaciones sobre juegos existentes.
- Desarrollo de juegos 2D y 3D:
	- Entornos de desarrollo para juegos.
	- Motores comerciales y Open Source.
	- o Integración del motor de juegos en entornos de desarrollo.
	- Conceptos avanzados de programación 3D.
	- o Sistemas de coordenadas.
	- Modelos 3D.
	- Formas 3D.
	- Transformaciones. Renderización.
- Fases de desarrollo:
	- Diseño: modelos, escenarios, efectos visuales, edición de sonidos, creación de la historia, animación, texturización.
	- Producción con motores de juegos.
	- Post-producción: optimización y pruebas.
	- ∘ Propiedades de los objetos: luz, texturas, reflejos, sombras.
	- Utilización de shaders. Tipos y funciones.
	- Aplicación de las funciones del motor gráfico. Renderización.
	- Aplicación de las funciones del grafo de escena. Tipos de nodos y su utilización.
	- Análisis de ejecución. Optimización del código.

<span id="page-13-0"></span>A partir de esta propuesta general, la concreción que se ha llevado a cabo en el IES San Vicente, teniendo en cuenta el entorno laboral al que se va a incorporar el alumnado y las herramientas software más empleadas en la actualidad, ha sido la siguiente:

- Tema 1: Introducción a Kotlin
- Tema 2: Introducción a los dispositivos móviles
- Tema 3: Diseño de aplicaciones móviles
- Tema 4: Elementos básicos en Android
- Tema 5: Elementos complejos en Android
- Tema 6: Intents, permisos y persistencia de la UI
- Tema 7: Fragments
- Tema 8: Menús y preferencias de usuario
- Tema 9: Cuadros de diálogo
- Tema 10: Tareas asíncronas y notificaciones
- Tema 11: Bases de datos
- Tema 12: Patrón MVVM y Clean Architecture
- Tema 13: HTTPS y servicios web
- Tema 14: Firebase
- Tema 15: Mapas
- Tema 16: Programación multimedia

### **3.1. Secuenciación y temporización**

Para la consecución de las capacidades que el alumno debe adquirir en este módulo, será necesario disponer de los equipos y el software que le permita adquirir las correspondientes capacidades terminales.

Con esta descripción de los bloques de contenidos se conseguirá que el alumno vaya adquiriendo de forma progresiva los conocimientos, habilidades y actitudes necesarias.

A los Reales Decretos se pueden añadir otros contenidos, siempre que sean adecuados para la formación y futura inserción laboral del alumnado. El Real Decreto también establece los criterios de evaluación para cada una de las capacidades terminales de cada módulo.

En la siguiente tabla se especifican las unidades de trabajo que forman el módulo y el número de horas asociadas:

La temporización exacta puede variar ligeramente por las circunstancias de cada curso escolar concreto. Por ejemplo, durante el curso 2020-2021, y en un entorno de pandemia, con los alumnos presenciales divididos en subgrupos disjuntos, pueden realizarse sesiones de repaso al principio de cada semana para ver las dudas que hayan podido surgir durante el trabajo autónomo de los alumnos.

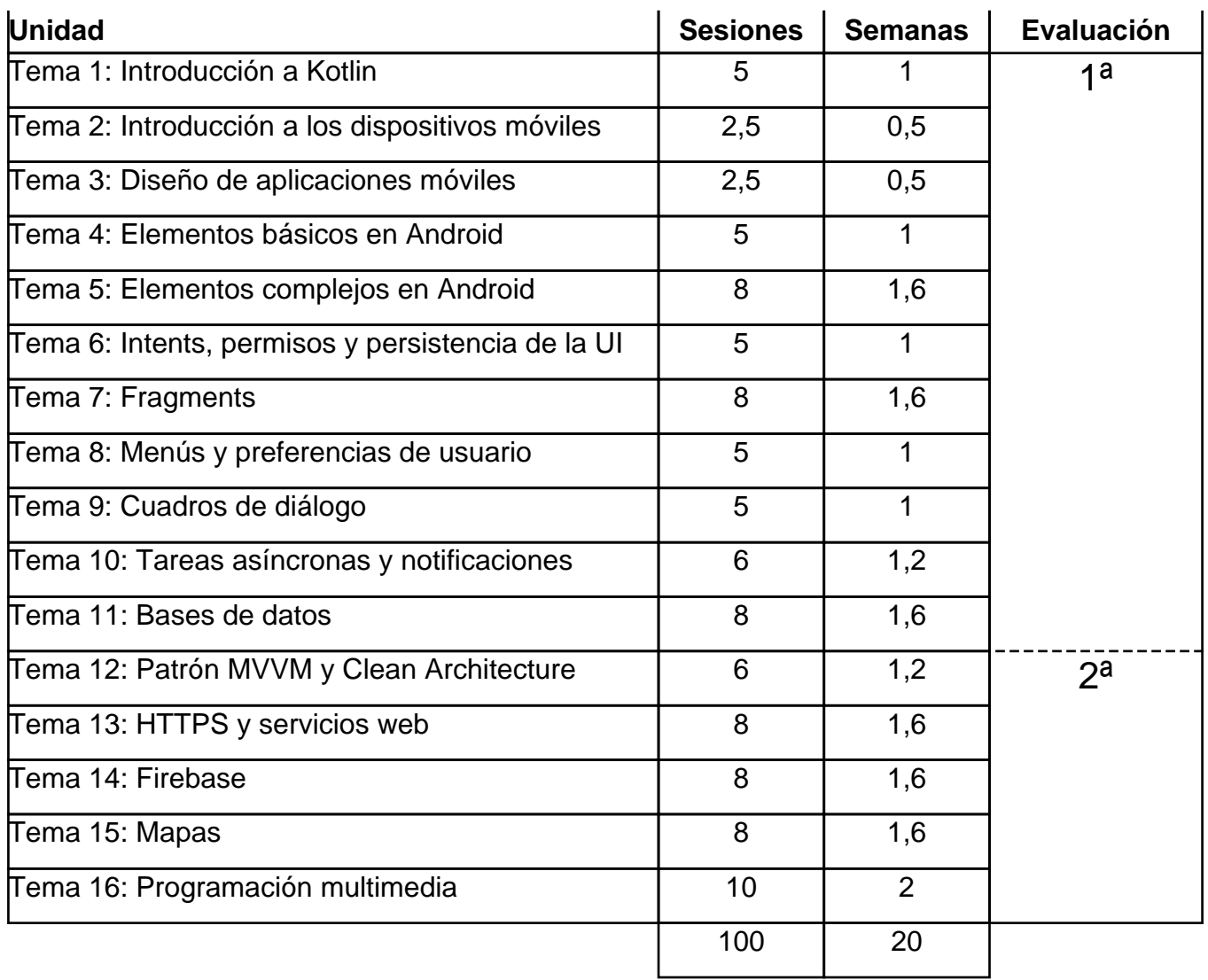

# <span id="page-15-0"></span>**4. Metodología didáctica**

La metodología a emplear para el desarrollo del módulo será de la siguiente forma:

Los conceptos teóricos se facilitarán mediante los apuntes elaborados por los profesores, así como vídeos adicionales en la medida de lo posible, y los materiales complementarios que se estimen convenientes para una mejor comprensión de los contenidos.

- 1. Exposición de los contenidos más relevantes del tema a tratar según el calendario establecido.
- 2. Planteamiento de ejercicios y actividades en el aula de aquellos temas que lo permitan, resolviéndose aquellos que se estimen oportunos.
- 3. Presentación en clase de las diversas prácticas a realizar y desarrollo en la misma de todas aquellas que el equipamiento permita.
- 4. Realización de trabajos y exposiciones por parte del alumnado, de aquellos temas que se brinden a ello o que se propongan directamente por el profesor, con lo que se conseguirá una activa participación y un mayor acercamiento a los conceptos y contenidos del módulo.

En una etapa inicial del curso, se seguirá el método tradicional de exposición por parte del profesor, con el fin de explicar los conceptos básicos que este módulo necesita para poder arrancar.

Tan pronto como sea posible, la metodología pasará a ser fundamentalmente procedimental, con la realización de prácticas, invitando al alumno, bien individualmente o bien en grupo, a que exponga su planteamiento ante sus compañeros, para efectuar los pertinentes comentarios, intercambio de pareceres y discusión de las soluciones propuestas.

En la medida de lo posible se tendrá una atención individualizada por parte de los profesores a cada alumno o grupo de alumnos. Se fomentará que cada uno plantee sus dudas o problemas sobre el ejercicio. Finalmente, se comentarán las posibles soluciones, así como los fallos y errores que suelen cometerse de forma más habitual.

#### **Modalidad SEMIPRESENCIAL**

Según el art.27.3 de la ORDEN 30/2022, de 12 de mayo, de la Conselleria de Educación, Cultura y Deporte, determina que en las tutorías colectivas el profesorado **expondrá los contenidos fundamentales** de las UD, **orientará el trabajo** que debe realizar el alumnado y **aclarará** las cuestiones más importantes o de difícil comprensión.

# <span id="page-16-0"></span>**5. Evaluación**

El módulo está dividido en temas o unidades. Deberá presentarse una serie de prácticas de carácter obligatorio por tema o grupo de temas.

El aquellas prácticas que levanten sospechas de plagio, o de no estar realizadas por el alumno, deberán someterse a una defensa y evaluación presencial.

Al finalizar el módulo deberá superarse un examen práctico.

Por otro lado, utilizar el ordenador para jugar, instalar software no autorizado, cambiar la configuración de los equipos, y actitudes que impidan el funcionamiento de clase con interrupciones continuas, no traer material, será tenido en cuenta y penalizado, independientemente de las sanciones que pudiera dictar el consejo escolar.

#### **Modalidad PRESENCIAL**

La asistencia a clase es obligatoria (por ley) en la modalidad presencial debido al elevado contenido práctico del módulo, por tanto, aquellos alumnos que no asistan como mínimo al 80% de las horas (sesiones), no tendrán derecho a la evaluación continua y deberán realizar un examen final de todos los contenidos del módulo en la convocatoria ordinaria.

#### **Modalidad SEMIPRESENCIAL**

- El examen final del módulo deberá realizarse de manera presencial durante el periodo indicado por el centro.
- Según el art. 18.2 de la ORDEN 30/2022, de 12 de mayo, de la Conselleria de Educación, Cultura y Deporte, se establece que **los exámenes de evaluación son presenciales y obligatorios** y, por tanto, los alumnos y alumnas que no se presenten a los mismos no podrán ser evaluados parcialmente. No obstante, el alumnado en ningún caso perderá el derecho a la evaluación final ordinaria y a la extraordinaria, cuya asistencia también es presencial.
- En PMDM, el alumno o alumna que no presente las prácticas obligatorias de la primera evaluación automáticamente pasará a la convocatoria ordinaria con el contenido completo del módulo.
- Como criterio del centro queda establecido que **no se repetirá ningún examen parcial** a aquellos alumnos que no pudieran asistir a los mismos sea por el motivo que fuere.

### **5.1. Criterios de evaluación**

Resultados de aprendizaje y criterios de evaluación, según el Real Decreto 450/2010, de 16 de

abril, y su correspondencia con los contenidos del módulo y los objetivos generales del ciclo formativo

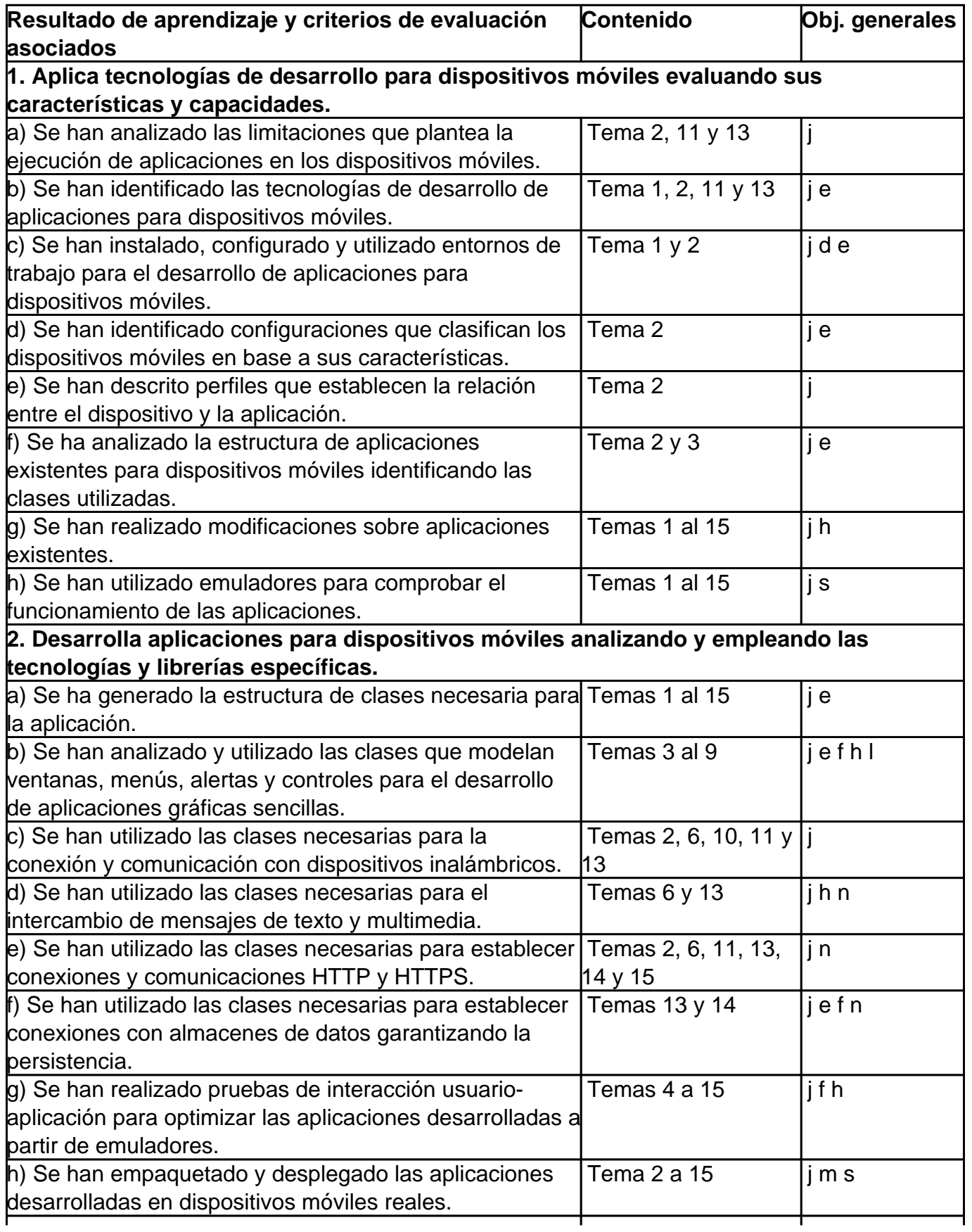

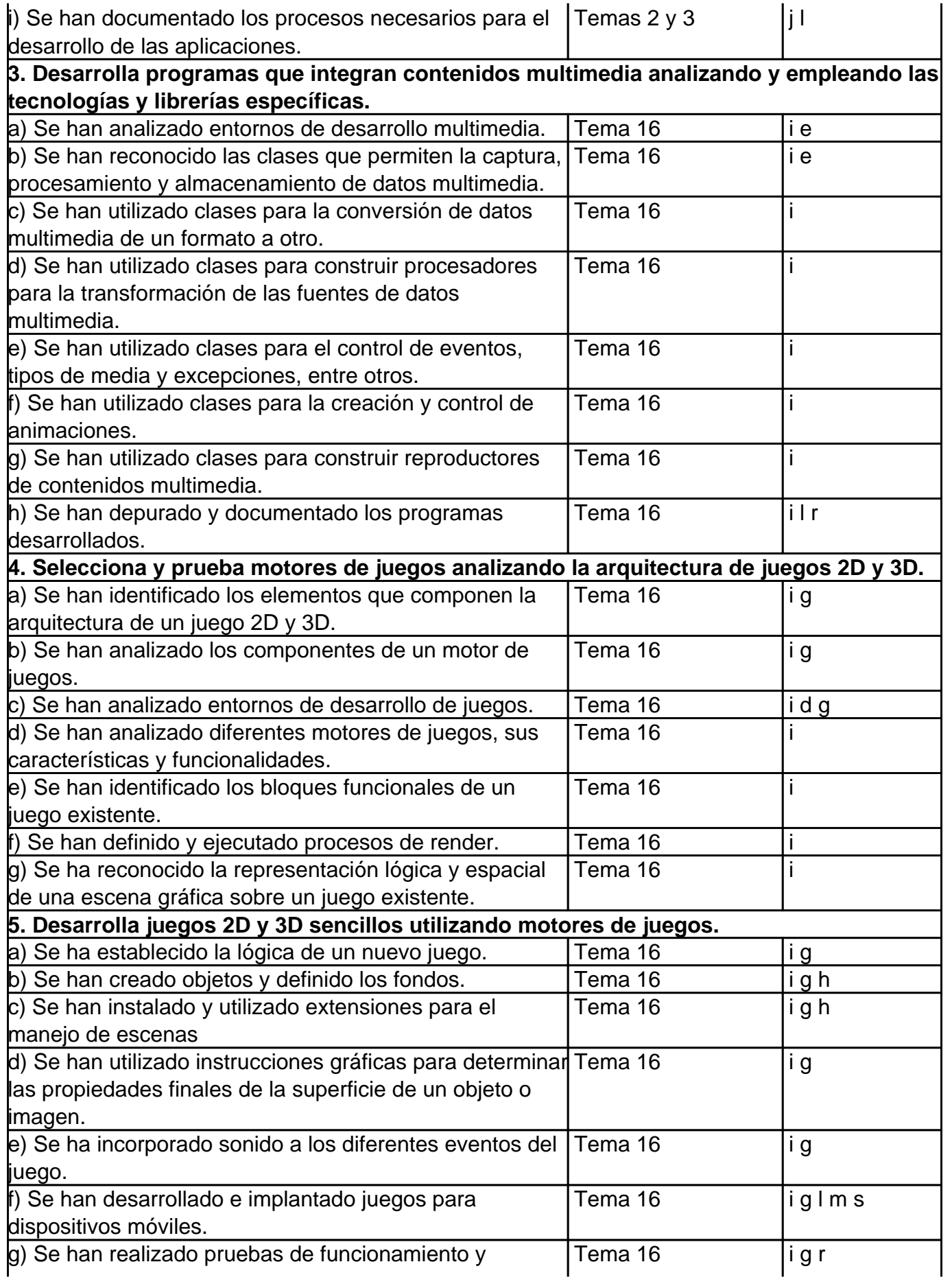

<span id="page-19-0"></span>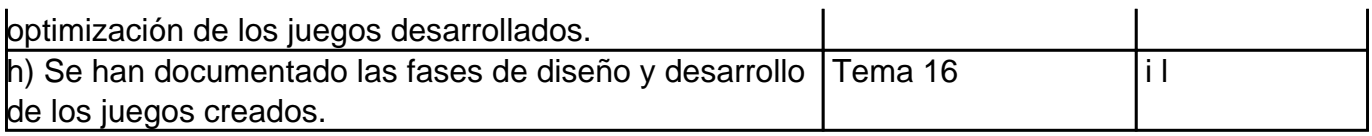

### **5.2. Criterios de calificación**

El módulo se divide en función de las fechas de las evaluaciones. La nota de la primera evaluación se obtendrá según una serie de prácticas de carácter obligatorio. Para la nota de la segunda evaluación, el alumno/a deberá presentarse a un examen final además de las prácticas requeridas.

Los criterios de calificación serán los siguientes, independientemente de si el alumno asiste a la modalidad presencial o semipresencial:

La **nota de las evaluaciones** se obtendrá siguiendo los criterios que se detallan a continuación.

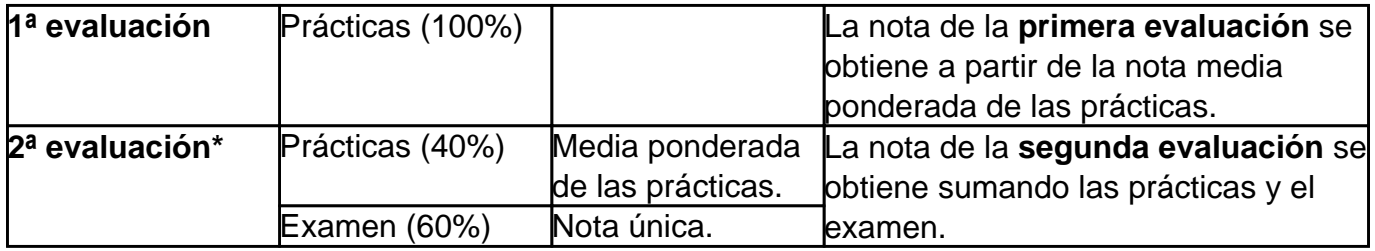

\* Debe obtenerse una nota mínima de 5 en cada una de las partes (prácticas y examen) para poder superar la evaluación.

La **nota final del módulo** se obtendrá siguiendo los criterios detallados a continuación.

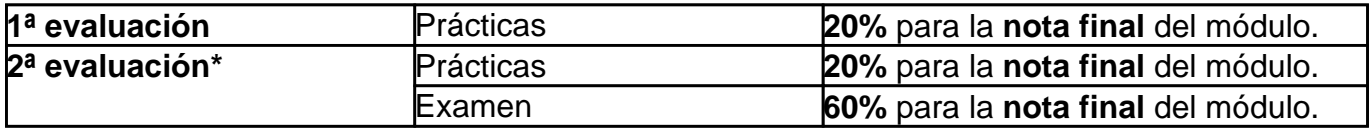

\* Debe obtenerse una nota mínima de 5 en cada una de las partes (prácticas y examen) para poder superar el módulo.

#### **Prácticas**

- Observación del trabajo diario de los alumnos mediante la entrega de prácticas de carácter obligatorio.
- No habrá, en ningún caso, re-entrega ni recuperaciones de prácticas.
- Calificación de las prácticas asignadas por el profesor. Sesiones de prácticas individuales.

#### <span id="page-20-0"></span>**Examen**

La prueba consistirá en un examen teórico-práctico que incluya todos los contenidos tratados durante el curso.

Para poder obtener estas calificaciones se deberá tener en cuenta lo siguiente:

- Hay que obtener al menos un 5 tanto en las sesiones prácticas como en las pruebas escritas y/o prácticas de la última evaluación para obtener la nota. Prácticas o examen suspensos, o ambas, evaluación no superada.
- Se puede aprobar el módulo con la primera evaluación suspendida, siempre que en la última evaluación se obtenga al menos una nota de 5 para realizar el cálculo, teniendo en cuenta la ponderación de las partes.

Algunos ejemplos

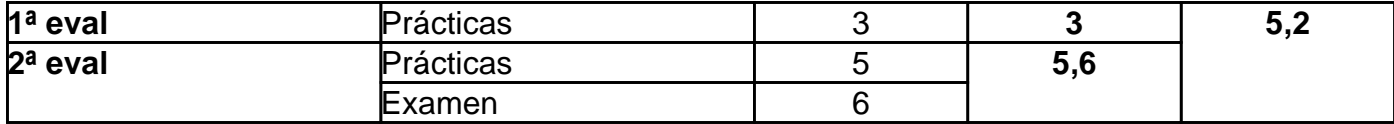

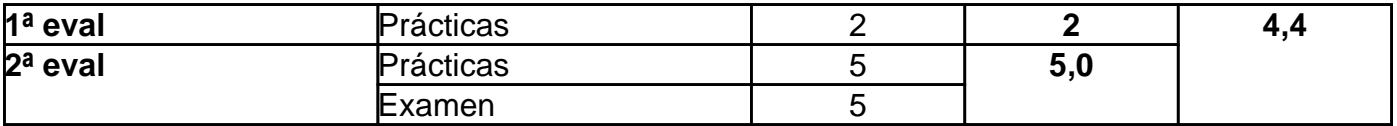

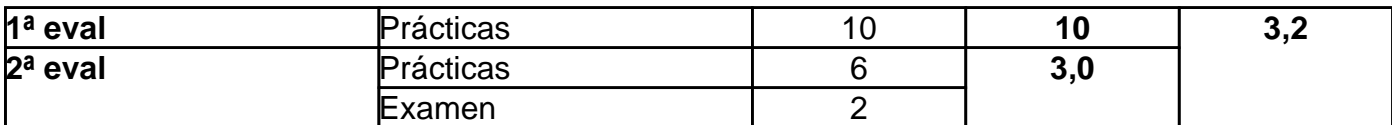

### **5.3. Criterios ortográficos**

Dentro del Plan de mejora del centro, la Comisión de Coordinación Pedagógica en reunión celebrada el 5 de septiembre de 2019, ha aprobado unos criterios de corrección ortográfica que deben ser aplicados en todas las áreas, materias y cursos. Tiene, por tanto, carácter prescriptivo y **son de obligado cumplimiento** para todo el profesorado**.**

Ciclos Formativos de Grado Superior: Penalización de 0,25 puntos por error gráfico (0,15 por tilde), hasta un máximo de 2,5 puntos.

### **5.4. Actividades de refuerzo y ampliación**

La atención a la diversidad es uno de los elementos fundamentales a la hora del ejercicio de la actividad educativa, pues se trata de personalizar el proceso de enseñanza-aprendizaje, adecuándolo a las necesidades y al ritmo de trabajo y desarrollo del alumnado.

Se puede ofrecer vías para la atención a la particular evolución de los alumnos y alumnas, tanto proponiendo una variada escala de dificultad en sus planteamientos y actividades como manteniendo el ejercicio reforzado de las habilidades básicas. La atención a la diversidad se podrá contemplar de la siguiente forma:

- 1. Desarrollando **cuestiones de diagnóstico previo**, al inicio de cada unidad didáctica, para detectar el nivel de conocimientos y de motivación del alumnado que permita valorar al profesor el punto de partida y las estrategias que se van a seguir. Conocer el nivel del que partimos nos permitirá saber qué alumnos y alumnas requieren unos conocimientos previos antes de comenzar la unidad, de modo que puedan abarcarla sin dificultades. Asimismo, sabremos qué alumnos y alumnas han trabajado antes ciertos aspectos del contenido para poder emplear adecuadamente los criterios y actividades de ampliación, de manera que el aprendizaje pueda seguir adelante.
- 2. Incluyendo **actividades de diferente grado de dificultad**, bien sean de contenidos mínimos, de ampliación o de refuerzo o profundización, permitiendo que el profesor seleccione las más oportunas atendiendo a las capacidades y al interés de los alumnos y alumnas.
- 3. Ofreciendo **textos de refuerzo o de ampliación** que constituyan un complemento más en el proceso de enseñanza-aprendizaje.
- 4. Programando **actividades de refuerzo** cuando sea considerado necesario para un seguimiento más personalizado.

# <span id="page-22-0"></span>**6. Criterios de recuperación**

#### **Convocatoria ordinaria**

Deberán presentarse todos aquellos alumnos o alumnas cuya nota final del módulo no sea mayor o igual a 5.

La prueba consistirá en un examen teórico-práctico que incluirá todos los contenidos vistos durante el curso.

La convocatoria ordinaria se considerará superada si la nota obtenida es mayor o igual a 5.

#### **Convocatoria extraordinaria**

Deberán presentarse todos aquellos alumnos o alumnas que no hayan superado la convocatoria ordinaria.

La prueba consistirá en un examen teórico-práctico que incluirá todos los contenidos vistos durante el curso.

La convocatoria extraordinaria se considerará superada si la nota obtenida es mayor o igual a 5.

La no comparecencia a las pruebas de conocimientos teórico/prácticos conllevará la no superación del módulo.

### **6.1. Alumnos pendientes**

Los alumnos con el módulo pendiente que no asistan habitualmente a clase, para la convocatoria ordinaria del módulo, serán evaluados durante el mes de marzo, de acuerdo con las directrices generales especificadas por el equipo directivo para la asignación de fechas para la realización de dichas pruebas. Para la convocatoria extraordinaria de junio, regirán los mismos criterios que el resto de alumnos del módulo.

# <span id="page-23-0"></span>**7. Medidas de atención a la diversidad y alumnos con N.E.E.**

### **Introducción y objetivos**

Esta etapa educativa debe atender las necesidades educativas de los alumnos y alumnas, tanto de los que requieren un refuerzo porque presentan ciertas dificultades en el aprendizaje como de aquellos cuyo nivel esté por encima del habitual.

Escalonar el acceso al conocimiento y graduar los aprendizajes constituye un medio para lograr responder a la diversidad del alumnado, de manera que se puedan valorar progresos parciales. Representa también un factor importante el hecho de que los alumnos y alumnas sepan qué es lo que se espera de ellos.

De los objetivos generales del módulo, se tendrá en cuenta que, la adquisición de las capacidades presentará diversos grados, en función de esta diversidad del alumnado.

Por último será el profesor o profesora el que adopte la decisión de que objetivos, contenidos, metodología, actividades, instrumentos y criterios de evaluación adaptará según las características del alumnado de los grupos que imparta.

### **Metodología**

La atención a la diversidad es uno de los elementos fundamentales a la hora del ejercicio de la actividad educativa, pues se trata de personalizar el proceso de enseñanza-aprendizaje, adecuándolo a las necesidades y al ritmo de trabajo y desarrollo del alumnado.

Se pueden ofrecer vías para la atención a la particular evolución de los alumnos y alumnas, tanto proponiendo una variada escala de dificultad en sus planteamientos y actividades como manteniendo el ejercicio reforzado de las habilidades básicas. La atención a la diversidad se podrá contemplar de la siguiente forma:

- Desarrollando **cuestiones de diagnóstico previo**, al inicio de cada unidad didáctica, para detectar el nivel de conocimientos y de motivación del alumnado que permita valorar al profesor el punto de partida y las estrategias que se van a seguir. Conocer el nivel del que partimos nos permitirá saber qué alumnos y alumnas requieren unos conocimientos previos antes de comenzar la unidad, de modo que puedan abarcarla sin dificultades. Asimismo, sabremos qué alumnos y alumnas han trabajado antes ciertos aspectos del contenido para poder emplear adecuadamente los criterios y actividades de ampliación, de manera que el aprendizaje pueda seguir adelante.
- Incluyendo **actividades de diferente grado de dificultad**, bien sean de contenidos mínimos, de ampliación o de refuerzo o profundización, permitiendo que el profesor seleccione las más oportunas atendiendo a las capacidades y al interés de los alumnos

y alumnas.

- Ofreciendo **textos de refuerzo o de ampliación** que constituyan un complemento más en el proceso de enseñanza-aprendizaje.
- Programando **actividades de refuerzo** cuando sea considerado necesario para un seguimiento más personalizado.

# <span id="page-25-0"></span>**8. Fomento de la lectura**

A fin de que el alumno desarrolle su comprensión lectora, se aplicarán estrategias que le faciliten su consecución:

- Favorecer que los alumnos activen y desarrollen sus conocimientos previos.
- Permitir que el alumno busque por sí solo la información, jerarquice ideas y se oriente dentro de un texto.
- Activar sus conocimientos previos tanto acerca del contenido cuanto de la forma del texto.
- Relacionar la información del texto con sus propias vivencias, con sus conocimientos, con otros textos, etc.
- Jerarquizar la información e integrarla con la de otros textos.
- Reordenar la información en función de su propósito.
- Ayudar a que los alumnos elaboren hipótesis sobre el tema del texto que se va a leer con apoyo de los gráficos o imágenes que aparecen junto a él.
- Realizar preguntas específicas sobre lo leído.
- Formular preguntas abiertas, que no puedan contestarse con un sí o un no.
- Coordinar una discusión acerca de lo leído.

Para la enseñanza y el aprendizaje de la lectura vamos a trabajar con:

- Lectura de textos cortos relacionados con el tema y preguntas relacionadas con ellas.
- Lectura de materiales que se habilitarán en la plataforma Aules.
- Lectura en voz alta motivadora de materiales de clase con su explicación correspondiente.
- Lectura silenciosa que antecede a la comprensión, estudio y memorización.
- Lectura de periódicos y revistas especializadas con comentarios en clase de informaciones relacionadas con la materia.

# <span id="page-26-0"></span>**9. Recursos didácticos**

El texto base para la materia serán apuntes realizados por los profesores, y que serán entregados a los alumnos en formato PDF al comienzo de cada tema.

El material necesario para impartir este módulo es cuantioso. Por un lado, se dispone de un aula específica de informática con al menos 20 ordenadores conectados en red y un servidor, que permitirán la realización de prácticas sobre los sistemas operativos de las familias Microsoft y Linux. En el aula hay también pizarra convencional y un proyector conectado al ordenador del profesor, lo que ayudará a las exposiciones y a la ejemplificación directa sobre el ordenador cuando sea necesario.

Por otro lado, se debe disponer de acceso a Internet desde cualquier ordenador para las numerosas prácticas que lo requieren. Incluso será recomendable disponer de espacio Web, por si se quiere realizar algún proyecto de bloque con arquitectura cliente/servidor.

En cuanto al software a utilizar de una manera más específica, en el bloque de programación para dispositivos móviles, se utilizará el sistema operativo Windows 10 y el IDE Android Studio con el SDK para desarrollo de Android, pero será posible seguir este bloque también desde sistemas Mac o Lliurex. Para el bloque de programación multimedia se empleará Unity, en su versión "personal", gratuita, bajo sistema operativo Windows 10 o Mac. Para la edición de documentos se podrá emplear cualquier editor de textos, pero se recomienda el uso de Libre Office, así como de un visor de documentos en PDF, para la visualización de las actividades y recursos proporcionados por el profesor.

# <span id="page-27-0"></span>**10. Bibliografía de referencia**

Para la mayor parte de los contenidos, se emplearán materiales elaborados por los profesores responsables del módulo y que serán distribuidos a los alumnos en formato PDF.

Como bibliografía complementaria, se ha recurrido en parte a Internet, donde se hallan contenidos totalmente actuales, para así completar la consulta de la bibliografía tradicional que queda obsoleta en plazos relativamente cortos de tiempo, dada la revolución de la información sin precedentes que estamos sufriendo.

La bibliografía complementaria es la siguiente:

- [DESARROLLO DE APLICACIONES MÓVILES EN KOTLIN: INTRODUCCIÓN A LA](https://www.amazon.es/dp/B08NM4XV4Q) [PROGRAMACIÓN MÓVIL. Autor: Javier Carrasco Navarro. Amazon.](https://www.amazon.es/dp/B08NM4XV4Q)
- PROGRAMACIÓN MULTIMEDIA Y DISPOSITIVOS MÓVILES. Editorial Ra-Ma. Autores PAREDES VELASCO, MAXIMILIANO / SANTACRUZ VALENCIA, LILIANA P. / DOMÍNGUEZ MATEOS, FRANCISCO. ISBN 978-84-9964-170-6
- DESARROLLO DE APLICACIONES PARA ANDROID. EDICIÓN 2016 Editorial Anaya. Autor: Joan Ribas

# <span id="page-28-0"></span>**11. Actividades complementarias y extraescolares**

Se fomentará entre el alumnado la labor de investigación personal sobre los diferentes temas tratados a lo largo del curso y la realización de actividades complementarias que permitan conocer casos reales de implantación de los diversos aspectos abordados en el módulo.

Además, se propondrán visitas a exposiciones, organismos o empresas del entorno en los que los/las alumnos/as puedan observar en la práctica los aspectos teóricos vistos. En todo caso, estas visitas dependerán de las posibilidades que se vayan descubriendo en el entorno y de cómo se vaya desarrollando la materia a lo largo del curso.

También se propondrá la asistencia a diversas charlas y exposiciones realizadas por expertos/as en el propio centro.

Las actividades extraescolares previstas en el departamento de informática son las siguientes:

#### Primer trimestre

- **Visita Accenture**:
	- Objetivos: Conocer de primera mano las actividades a realizar durante las FCT.
	- Profesores: Tutores de FCT de los ciclos superiores de informática.
	- Cursos: 2º de los ciclos superiores de informática.
- **II Feria de empleo del Distrito Digital**:
	- Objetivos: Conocer de primera mano las tendencias y necesidades actuales del mercado laboral tecnológico y audiovisual.
	- Profesores: Fernando Ruiz y María Consuelo Rubio.
	- Curso: 1º DAW presencial.
- **Visita al museo del videojuego Arcade Vintage de Ibi**:
	- Objetivos: Iniciación a la programación y desarrollo del pensamiento computacional mediante el desarrollo de aplicaciones tipo Arcade y para móviles. Juego responsable.
	- Profesores: Virginia Checa, Maria del Carmen Calle.
	- Cursos: 3º ESO.
- **Semana joven de la ciencia en el campus de Alcoy de la UPV**:
	- Objetivos: Conocer en primera persona cómo se trabaja e investiga en la Universidad.
	- Profesores: Fernando Albert, Daniel Álvarez, Pilar Valdivia y Manuel Botella.
	- $\circ$  Cursos: 1 $\circ$  SMR A, B y C.
- **Concurso de reciclaje de pilas**:
	- Objetivos: Concienciar sobre la contaminación que generan las pilas, y aprender sobre el correcto reciclaje de las mismas.
	- Profesores: Fernando Ruiz, Virginia Checa, May Calle, Héctor Molina, Silvia Diánez.
	- Cursos: 3º ESO.
- **Visita al CPD de la Universidad de Alicante**:
	- Objetivos: Conocer las caracterísitcas y elementos principales de un CPD.
	- Profesores: Jana Taboada
	- Cursos: 2º SMR y 1º ASIR

#### Segundo trimestre

- **Visita al museo del videojuego Arcade Vintage de Ibi:**
	- Objetivos: Tomar contacto con equipos importantes en la historia de la informática y ampliar su conocimiento mediante experimentación directa en un ambiente lúdico.
	- Profesor: Daniel Álvarez, Fernando Albert, Pilar Valdivia y Manuel Botella.
	- $\circ$  Cursos: 1 $\circ$  SMR A, B y C.
- **V jornadas de orientación formativa para el empleo 2024 Mutxamel:**
	- Objetivos: Conocer la oferta formativa de la comarca.
	- o Profesor: Ignacio Vaello.
	- Cursos: 2º FP Básica.
- **V jornadas de orientación formativa para el empleo 2024 Mutxamel (stand informativo):**
	- Objetivos: Participar en la feria informando sobre los ciclos formativos de informática de la comarca.
	- Profesores: María Consuelo Rubio Sánchez, Fernando Ruiz Rico.
	- Sin alumnos ya que fuimos a informar.
- **Jornada de Ciberseguridad en Alcoy:**
	- Objetivos: Ampliar conocimientos en Ciberseguridad.
	- Profesor: Álvaro Pérez
	- Cursos: Curso de especialización en Ciberseguridad.
- **Visita al Centro de los molinos y MUA:**
	- Objetivos: Orientación laboral.
	- Profesores: Ignacio Vaello, Belén Caravaca.
	- Cursos: 2º FPB.
- **Charlas empresas FCT ciclos superiores informática:**
	- Objetivos: Dar a conocer la oferta laboral de algunas empresas de informática de la zona.
	- Profesores: Tutores de FCT de ciclos superiores de informática.
	- Cursos: 2º de ciclos superiores de informática.
- **Visita a NTT Data:**
	- Objetivos: Conocimiento de una gran empresa de informática.
	- Profesores: Tutores ciclos superiores de ciclos superiores de informática.
	- Cursos: 2º de ciclos superiores de informática.
- **Semana informática IES Pere Maria Orts:**
	- Objetivos: Fomentar el emprendimiento en los alumnos y dar a conocer a los alumnos los contenidos que se imparten en los cursos de especialización.
	- Profesores: Alejandro Amat, Fernando Ruiz, José Francisco Bernabeu.
	- Cursos: 2º DAM y 2º ASIR presenciales.
- **Participación en la fase regional del concurso ProgramaME:**
- Objetivos: Participar en el concurso y vivir la experiencia del mismo.
- Profesor: Ignacio Iborra Baeza.
- Cursos: 1º y 2º DAM, y 2º DAM/DAW.

#### Tercer trimestre

- **Asistencia a la final nacional del concurso ProgramaME:**
	- Objetivos: Participar en el concurso y vivir la experiencia del mismo.
	- Profesor: Ignacio Iborra Baeza.
	- Cursos: 1º y 2º de DAM.
- **Excursión a la entrega de premios APPInventor en el campus de Alcoi:**
	- Objetivos: Acercar al alumnado a la programación de dispositivos móviles y visitar la escuela politécnica de Alcoi.
	- Profesores: Maria del Carmen Calle, Virginia Checa.
	- Cursos: 3º ESO.
- **Visita al museo del videojuego Arcade Vintage de Ibi:**
	- Objetivos: Iniciación a la programación y desarrollo del pensamiento computacional mediante el desarrollo de aplicaciones tipo Arcade y para móviles. Juego responsable.
	- Profesores: Virginia Checa, Maria del Carmen Calle.
	- Cursos: 1º, 2º, 4º ESO y 1º Bach.
- **Visita a la empresa Futurs, de Elche:**
	- Objetivos: Observar de primera mano cómo funciona una empresa de desarrollo de software.
	- Profesores: Mario García, Álvaro Pérez.
	- Cursos: Ciberseguridad.
- **Visita al aeropuerto de Alicante:**
	- Objetivos: Conocer los sistemas informáticos que se usan en el aeropuerto de Alicante.
	- Profesores: Pilar Valdivia, Daniel Álvarez, Manuel Botella, Fernando Albert.
	- Cursos: 1º SMR.

# <span id="page-31-0"></span>**12. Enseñanza bilingüe**

Este módulo no se imparte en inglés (durante este curso escolar). Aun así, dada la presencia del inglés en todos los ámbitos técnicos y más aún en los muy especializados, como el que motiva este módulo, se tratará de fomentar en los alumnos la costumbre de consultar fuentes de información en inglés e incluso de utilizar el inglés en la elaboración de sus propios programas, para el nombrado de variables y clases, comentarios, documentación, etc.

# <span id="page-32-0"></span>**13. FP Dual**

Para aquellos/as alumnos/as que participen en el proyecto de FP Dual, se ajustarán los criterios de evaluación en función de los objetivos y contenidos alcanzados durante el desarrollo de la formación en el centro de trabajo. Se tendrá en cuenta tanto la valoración de la persona encargada de su instrucción en la empresa como el criterio del equipo docente.

Esto no exime al estudiante de realizar las prácticas y/o exámenes que cada docente estime oportuno según la formación recibida por parte de la empresa.

La concreción de los contenidos exentos y actividades a realizar para superar el módulo, se decidirán en cada caso concreto, según los contenidos que los/as alumnos/as vayan a trabajar durante sus prácticas en la empresa, y se les informará sobre esos detalles cuando estén decididos, tras las reuniones pertinentes con sus instructores/as en la empresa.

Además, se podrán tener ciertas consideraciones con los/las alumnos/as de FP Dual:

- Se les podrá permitir aplazamientos de entregas puntuales.
- Se flexibilizará la exigencia de la puntualidad, teniendo en cuenta el horario de los/as alumnos/as en la empresa.

# <span id="page-33-0"></span>**14. Comunicación con el alumnado y las familias**

En la medida de lo posible se deberán priorizar y facilitar al máximo los medios telemáticos para realizar cualquier tipo de comunicación entre los profesores y las familias o los alumnos. Por ello, se utilizarán los canales que se enumeran a continuación.

### **14.1. Web familia**

Es la plataforma proporcionada por la Conselleria de Educación, Cultura y Deporte para mantener comunicación entre los centros educativos y los alumnos y sus familias. Por ello, se utilizará como canal oficial para comunicar y transmitir telemáticamente toda la información y el seguimiento de los alumnos.

### **14.2. Aules**

A pesar de no tratarse de una plataforma diseñada específicamente para la comunicación con las familias o los alumnos, estos podrán hacer uso de sus credenciales para estar al corriente de los avances que se vayan realizando durante el curso, e incluso recibir notificaciones en sus dispositivos móviles y/o correo electrónico.

### **14.3. Teams**

Se trata de una plataforma de videoconferencias que facilita las reuniones en línea y los seminarios web.

El IES San Vicente dispone de acceso a las herramientas de Microsoft Teams, con lo que dicho canal de comunicación también podrá ser utilizado durante el presente curso académico.

### **14.4. Correo electrónico**

Todo el personal docente en centros educativos de la Generalitat Valenciana dispone de una dirección de correo electrónico de uso corporativo. Por ello, también se utilizará el envío de correos electrónicos como medio de comunicación.

### **14.5. Teléfono del centro**

Eventualmente también se utilizará el teléfono del centro como canal de comunicación, siempre que el centro se encuentre abierto.